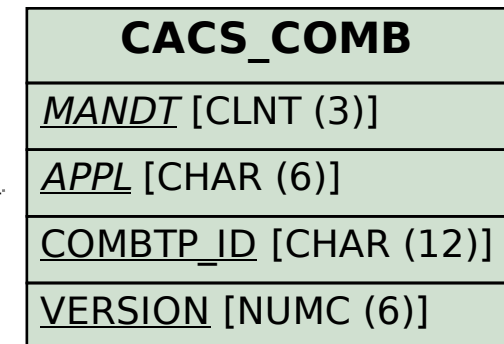

STATUS\_VERSION [CHAR (1)]

STATUS\_WORK [CHAR (1)]

## SAP ABAP table CACS\_CASSGN {Combination Assignment for Commission Contract}

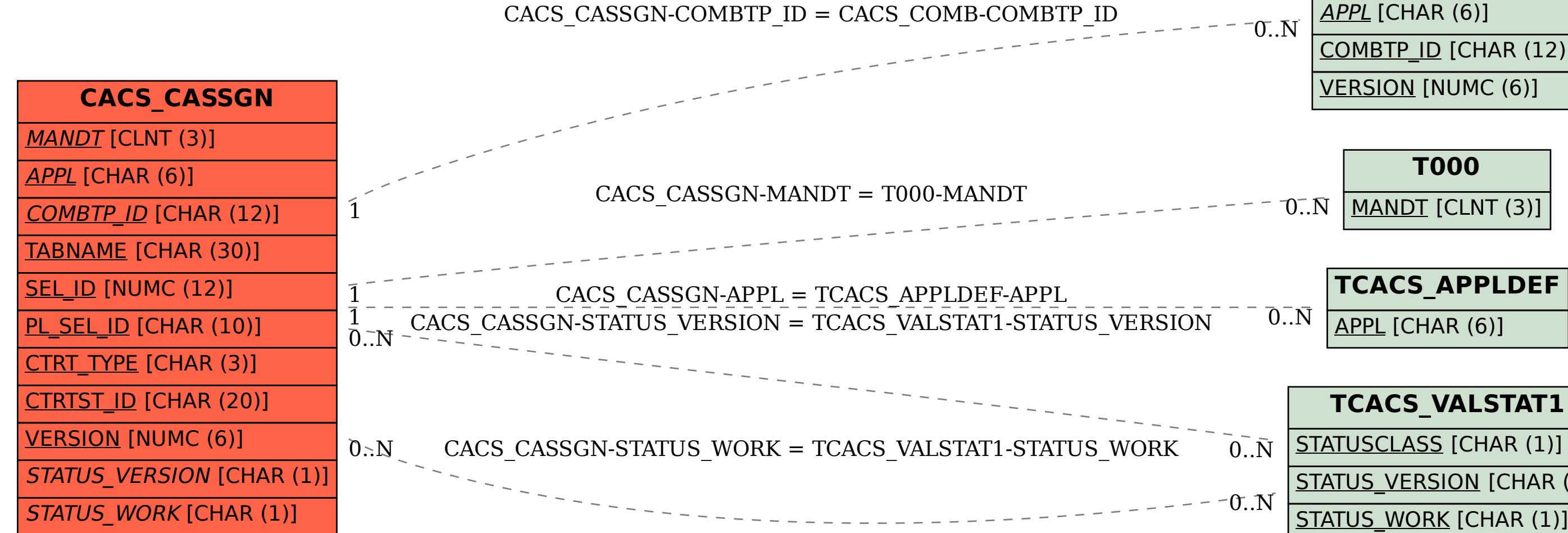